# าเทที่ 4 ผลการศึกษา

ี ผลการศึกษาครั้งนี้ ได้ทำการทดสอบ ความผันผวนของหลักทรัพย์เ พื่อวิเคราะห์อัตราผล ีตอบของหลักทรัพย์ในตลาดอนุพันธ์แห่งประเทศไทย โดยใช้แบบจำลองทางเศรษฐมิติ อันได้แก่ ิ การทดสอบความนิ่งด้วยวิธี Unit Root Test. การประมาณค่าจากแบบจำลอง Autoregressive Moving Average (ARMA), ประมาณค่าความผันผวนด้วยแบบจำลอง Univariate GARCH และ วิเคราะห์ความผันผวนและทดสอบความสัมพันธ์อย่างมีเงื่อนไขด้วยแบบจำลอง Multivariate GRACH ทั้งในแบบ Constant Conditional Correlation (CCC) และแบบ Dynamic Conditional Correlation (DCC) ในการวิเคราะห์ผลการศึกษา โดยใช้ข้อมูลราคาปิดรายวันเริ่มตั้งแต่วันที่ 28 สิงหาคม พ.ศ. 2552 ถึง 19 พฤษภาคม พ.ศ. 2553 จำนวน 177 ข้อมูล แล้วแปลงให้อยู่ในรูปของ ้อัตราผลตอบแทน เพื่อใช้ในการวิเคราะห์อัตราผลตอบแทนของหลักทรัพย์อ้างอิงในตลาดอนุพันธ์ แห่งประเทศไทย ได้แก่

1) ราคาทองคำล่วงหน้า (Gold Futures)

2) ดัชนีกลุ่ม 50 หลักทรัพย์ล่วงหน้า (SET50 Index Futures)

ซึ่งผลการศึกษามีดังต่อไปนี้

#### 4.1 ผลการทดสอบยูนิทรูท (Unit Root Test)

ิการทดสอบยูนิทรูทของข้อมูล เพื่อตรวจสอบว่าข้อมูลมีลักษณะนิ่งหรือไม่นิ่ง เพื่อ หลีกเลี่ยงข้อมูลที่มีค่าเฉลี่ย (Mean) และความผันผวน (Variances) ที่ไม่คงที่ในแต่ละช่วงเวลาที่ แตกต่างกัน โดยทำการทดสอบด้วยวิธี Augmented Dickey – Fuller Test (ADF) โดยการเริ่มทำการ ทดสอบข้อมูลที่ระดับ Level หรือ Order of Integration เท่ากับ 0 หรือ I(0) แล้วทำการเปรียบเทียบ ค่าสถิติ ADF กับค่าวิกฤต MacKinnon ณ ระดับนัยสำคัญ 0.05 ถ้าค่าสถิติ ADF Test Statistic น้อย ี กว่าค่าวิกฤต MacKinnon แสดงว่าข้อมูลอนุกรมเวลานั้นมีลักษณะ นิ่ง (Stationary) ซึ่งผลการ ทดสอบยูนิทรูท

**4.1.1 - - - ! # #\$- ! % -!% " &** ล่วงหน้า (Gold Futures) ในตลาดอนพันธ์แห่งประเทศไทย

ผลการทดสอบยูนิทรูท (Unit Root Test) ของอัตราผลตอบแทนของราคาทองคำ ล่วงหน้า (Gold Futures) ในตลาดอนุพันธ์แห่งประเทศไทย ได้ผลตามตารางที่ 4.1 ดังนี้

**ิตารางที่ 4.1** ผล การทดสอบยูนิทรูท (Unit Root Test) ของอัตราผลตอบแทนของราคาทองคำ ล่วงหน้า (Gold Futures) ณ ระดับ Level หรือ I(0)

| <b>Exogenous</b>    | Test critical values % Level |             | <b>ADF</b> test statistic | Prob.* |
|---------------------|------------------------------|-------------|---------------------------|--------|
| None                | $1\%$                        | $-3.467851$ |                           |        |
|                     | $5\%$                        | $-2.877919$ | $-11.88525$               | 0.0000 |
|                     | 10%                          | $-2.575581$ |                           |        |
| Intercept           | $1\%$                        | $-3.467851$ |                           |        |
|                     | $5\%$                        | $-2.877919$ | $-11.88525$               | 0.0000 |
|                     | 10%                          | $-2.575581$ |                           |        |
| Trend and Intercept | $1\%$                        | $-4.011352$ |                           |        |
|                     | $5\%$                        | $-3.435708$ | $-11.86608$               | 0.0000 |
|                     | 10%                          | $-3.141907$ |                           |        |

ี่ ที่มา: จากการคำนวณ

หมายเหตุ \*หมายถึง ปฏิเสธสมมติฐานหลัก คือ ค่า Coefficient มีค่าเท่ากับ 0 อย่างมีนัยสำคัญที่ระดับความ  $\ddot{\cdot}$ เชื่อมั่น 0.05

 $\sim$  จากตารางที่  $\sim$  4.1 จะเห็นได้ว่าผลการทดสอบยูนิทรูทข้อมูลอัตราผลตอบแทนของราคา ทองคำล่วงหน้า (Gold Futures) ที่ระดับ None, Intercept และ Trend and Intercept ค่าสถิติที่ดูได้ จากค่า ADF test Statistic มีค่าน้อยกว่าระดับค่าวิกฤต MacKinnon ณ ระดับนัยสำคัญที่ 0.05 (5% critical value) ซึ่งปฏิเสธสมมติฐานหลักแสดงว่า ข้อมูลอนุกรมเวลาของอัตราผลตอบแทนของราคา  $\ddot{\phantom{0}}$ ทองคำ (Gold Futures) มีลักษณะนิ่ง (Stationary) ที่ระดับ level หรือ I(0) อย่างมีนัยสำคัญที่ 0.05  $\ddot{\phantom{0}}$ จากผลการทดสอบที่ได้นี้แสดงว่า สามารถนำข้อมลนี้ไปใช้ในการประมาณค่าแบบจำลองต่อไปได้

## **4.1.2 - - - ! # #\$- ! " L" M NO '5** ิ หลักทรัพย์ล่วงหน้า (SET50 Index Futures) ในตลาดอนพันธ์แห่งประเทศไทย

ผลการทดสอบยูนิทรูท (Unit Root Test) ของอัตราผลตอบแทนของดัชนีกลุ่ม 50 หลักทรัพย์ล่วงหน้า (SET50 Index Futures) ในตลาคอนุพันธ์แห่งประเทศไทย ได้ผลตามตารางที่  $\ddot{\phantom{0}}$ 4.2 

ตารางที่ 4.2 ผลการทดสอบยูนิทรูท (Unit Root Test) ของอัตราผลตอบแทนของดัชนีหลักทรัพย์  $\ddot{\phantom{0}}$ ล่วงหน้า (SET50 Index Futures) ณ ระดับ Level หรือ I(0)

| <b>Exogenous</b>    | <b>Test critical values % Level</b> |             | <b>ADF</b> test statistic | Prob.* |
|---------------------|-------------------------------------|-------------|---------------------------|--------|
| None                | $1\%$                               | $-2.578243$ |                           |        |
|                     | $5\%$                               | $-1.942655$ | $-14.39852$               | 0.0000 |
|                     | 10%                                 | $-1.615495$ |                           |        |
| Intercept           | $1\%$                               | $-3.467851$ |                           |        |
|                     | $5\%$                               | $-2.877919$ | $-14.39650$               | 0.0000 |
|                     | 10%                                 | $-2.575581$ |                           |        |
| Trend and intercept | $1\%$                               | $-4.011352$ |                           |        |
|                     | $5\%$                               | $-3.435708$ | $-14.37101$               | 0.0000 |
|                     | 10%                                 | $-3.141907$ |                           |        |

ี ที่มา: จากการคำนวณ

หมายเหตุ \*หมายถึง ปฏิเสธสมมติฐานหลัก คือ ค่า Coefficient มีค่าเท่ากับ 0 อย่างมีนัยสำคัญที่ระดับความ  $\ddot{\phantom{a}}$ เชื่อมั่น 0.05

\*\*\*\*\*\*-# 4.2 -"9
(-0
!00- #-#'
 , กลุ่ม 50 หลักทรัพย์ล่วงหน้า (SET50 Index Futures) ที่ระดับ None, Intercept และ Trend and  $\ddot{\phantom{0}}$ Intercept ค่าสถิติที่ดูได้จากค่า ADF Test Statistic มีค่าน้อยกว่าระดับค่าวิกฤต MacKinnon ณ ระดับ นัยสำคัญที่ 0.05 (5% critical value) ซึ่งปฏิเสธสมมติฐานหลักแสดงว่า ข้อมูลอนุกรมเวลาของอัตรา  $\ddot{\phantom{0}}$ ผลตอบแทนของดัชนีหลักทรัพย์ล่วงหน้า (SET50 Index Futures)มีลักษณะนิ่ง(Stationary)ที่  $\ddot{\phantom{0}}$  $\ddot{\phantom{0}}$ 

ระดับ level หรือ I(0) อย่างมีนัยสำคัญที่ 0.05 จากผลการทดสอบที่ได้นี้แสดงให้เห็นว่า สามารถนำ ข้อมลไปใช้ในการประมาณค่าแบบจำลองต่อไปได้เช่นกัน

### $4.2$  ผลการทดสอบแบบจำลอง Autoregressive Moving Average (ARMA(p.g))

้ เมื่อทำการทดสอบความนิ่งแล้วนำข้อมูลมาพิจารณาในรูปแบบ Correlogram ของอัตรา ผลตอบแทนของราคาทองคำล่วงหน้า (Gold Futures) และดัชนีกลุ่ม 50 หลักทรัพย์ล่วงหน้า  $\ddot{\phantom{0}}$ (SET50 Index Futures) เพื่อหาค่า Autoregressive (AR(p)) และ Moving Average (MA(q)) โดย พิจารณาจากค่า Autocorrelation Function (ACF) และค่า Partial Autocorrelation Function (PACF) เพื่อสร้างแบบจำลอง Autoregressive Moving Average (ARMA(p,q)) ที่เหมาะสม ซึ่งสามารถแสดง ได้ดังนี้

**ิตารางที่ 4.3** ผล การทดสอบ Lag p และ q ที่เหมาะสมสำหรับ แบบจำลอง Autoregressive .<br>Moving Average (ARMA(p,q))ของอัตราผลตอบแทนของหลักทรัพย์แต่ละชนิด  $\ddot{\phantom{0}}$ ในตลาดอนพันธ์แห่งประเทศไทย

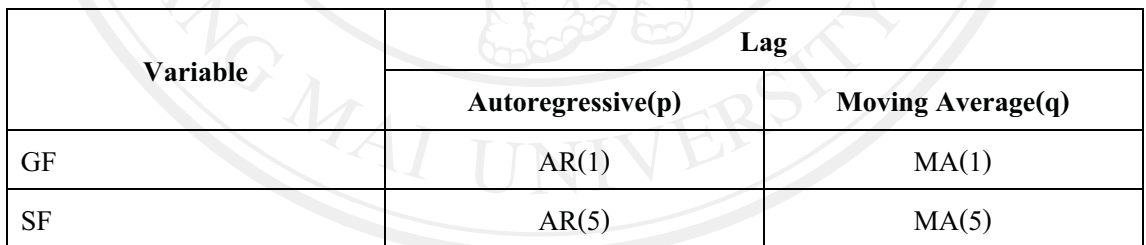

ุ ที่มา: จากการคำนวณ

อากการประมาณแบบจำลอง ARMA ดังแสดงตามตารางที่ 4.3 พบว่า Lag p และ Lag q หรือ Autoregressive (AR) และ Moving Average (MA) ที่เหมาะสมสำหรับสมการค่าเฉลี่ย (Mean  $\rm{Equation)}$  ของอัตราผลตอบแทนของราคาทองคำล่วงหน้า (Gold Futures) คือ AR(1) MA(1) และ อัตราผลตอบแทนของคัชนีกลุ่ม 50 หลักทรัพย์ล่วงหน้า (SET50 Index Futures) คือ AR(5) MA(5)  $\ddot{\phantom{0}}$ 

### **4.3 ผลการทดสอบแบบจำลอง Univariate GARCH**

ึ การประมาณค่าแบบจำลอง อง Autoregressive Moving Average (ARMA) ด้วย Lag p และ q ที่เหมาะสมสำหรับสมการค่าเฉลี่ย (Mean Equation) ของอัตราผลตอบแทนของหลักทรัพย์แต่ละ  $\ddot{\phantom{0}}$ ชนิด ตามตารางที่ 4.3 เพื่อพิจารณาว่าส่วนที่เหลือ (Residuals) ว่าไม่เกิด Serial Correlation โดยทำ การทดสอบค่ำ Q-Statistic และ Breusch-Godfrey Serial Correlation LM รวมถึงการเลือก แบบจำลองที่เหมาะสม (Model Selection) โดยพิจารณา Schwarz Information Criteria (SIC) แล้ว พบว่า Lag p และ q ที่เหมาะสมสำหรับสมการค่าเฉลี่ย (Mean Equation) ของอัตราผลตอบแทนของ ราคาทองคำล่วงหน้า (Gold Futures) และอัตราผลตอบแทนของ ดัชนีกลุ่ม 50 หลักทรัพย์ล่วงหน้า  $\overline{\phantom{a}}$ (SET50 Index Futures) สามารถแสดง ได้ดังตารางต่อไปนี้

#### **4.3.1 -**ดสอบแบบจำลอง Univariate GARCH\_ของอัตราผลตอบแทนของราคา **้**<br>นของร **ิทองคำล่วงหน้า (Gold Futures)**

**ิตารางที่ 4.4** ผล การทดสอบแบบจำลอง Univariate GARCH ของอัตราผลตอบแทนของราคา ทองคำล่วงหน้า (Gold Futures): สมการค่าเฉลี่ย

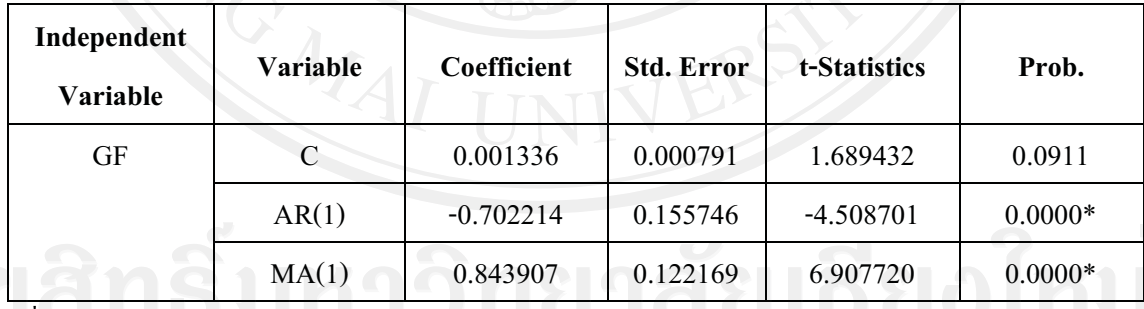

 $\vec{\hat{\mathfrak{n}}}$ บา $\cdot$  จากการคำบวณ

หมายเหตุ \*หมายถึง ปฏิเสธสมมติฐานหลัก คือ ค่า Coefficient มีค่าเท่ากับ 0 อย่างมีนัยสำคัญที่ระดับความ  $\ddot{\phantom{a}}$ เชื้อมั่น 0.05

์ ผลการประมาณค่าแบบจำลอง Univariate GARCH ของอัตราผลตอบแทนของราคา ทองคำล่วงหน้า (Gold Futures) ที่ได้ค่าจากตาราง ปรากฏว่าที่ AR(1) MA(1) มีค่า Coefficient และ Standard Error ที่มีนัยสำคัญ ณ ระดับนัยสำคัญ 0.05 จึงสามารถใช้ค่าที่ได้จากตาราง มาเขียนเป็น สมการค่าเฉลี่ย (Mean Equation) ใด้ดังต่อไปนี้

้สมการค่าเฉลี่ย:

จาก  $x_t = 0.001336 + u_t$ 

และ

 $(1+0.702214L)u_{1} = (1+0.843907L)\varepsilon_{1}$ 

 $(1+0.702214L)(x, -0.001336) = (1+0.843907L)\varepsilon$ 

 $x_{t}$  - 0.001336 + 0.702214 $x_{t-1}$  - 0.000938= $\varepsilon_{t}$  + 0.843907 $\varepsilon_{t-1}$ ดังนั้น สมการค่าเฉลี่ย คือ

$$
x_{t} = 0.002274 - 0.702214x_{t-1} + \varepsilon_{t} + 0.843907\varepsilon_{t-1}
$$
 (51)

้เมื่อแปลงค่าที่ประมาณ ได้จากตารางที่ 4.4 ให้อยู่ในรูปสมการค่าเฉลี่ย (Mean Equation) ที่เหมาะสมแล้ว สามารถสร้างสมการความผันผวนอย่างมีเงื่อนไข (Conditional Volatility) ของ อัตราผลตอบแทนของราคาทองคำล่วงหน้า (Gold Futures) ได้ดังต่อไปนี้

ตารางที่ 4.5 ผลการทดสอบแบบจำลอง Univariate GARCH ของอัตราผลตอบแทนของราคา ทองคำล่วงหน้า (Gold Futures): สมการความผันผวน

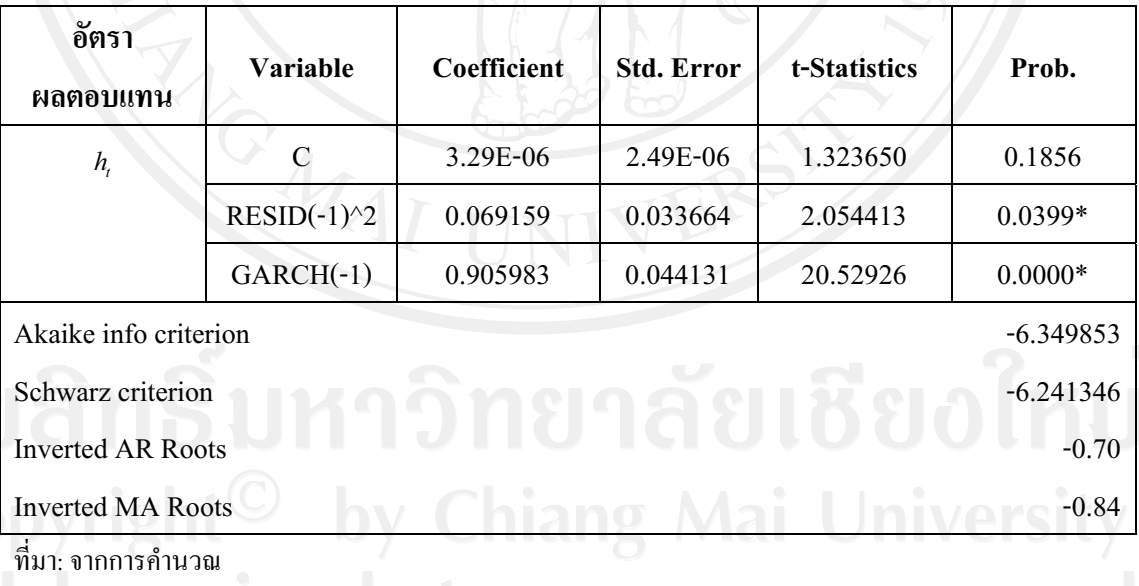

หมายเหตุ \*หมายถึง ปฏิเสธสมมติฐานหลัก คือ ค่า Coefficient มีค่าเท่ากับ 0 อย่างมีนัยสำคัญที่ระดับความ เ เชื้อมั่น 0.05

GARCH ของอัตราผลตอบแทนของราคาทองคำล่วงหน้า ( Gold ผลจากแบบจำลอง Futures) นั้น ได้แสดงถึง Univariate GARCH(1,1) และค่า Coefficient และ Standard Error ที่มี นัยสำคัญ ณ ระดับนัยสำคัญ 0.05

AIC = -6.349853, SIC = -6.241346, Inverted AR Roots = -0.70  $\mu$ a Inverted MA Roots = -0.84 ซึ่งบ่งบอกว่ามีตัวบ่งชี้ที่น้อยกว่า 1 ตัวในแบบจำลองดังกล่าวที่สามารถเปลี่ยนแปลง ได้

ถึงสามารถใช้ค่าที่ประมาณได้จากตารางที่ มาเขียนเป็นสมการความผันผวน  $4.5$ (Variance Equation) ได้ดังนี้

สมการความผันผวน:

```
h = 0.000003 + 0.0692\varepsilon_{1}^{2} + 0.9060h_{1}
```
 $(52)$ 

ตารางที่ 4.6 ผลการทดสอบ ARCH effect ของอัตราผลตอบแทนของราคาทองคำล่วงหน้า (Gold Futures)

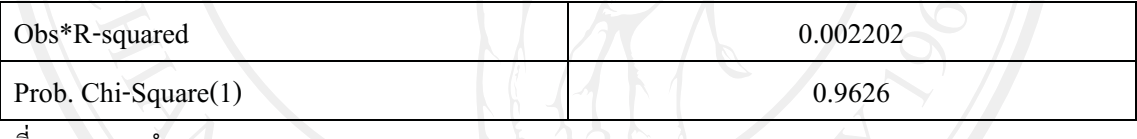

ที่มา: จากการคำนวณ

จากตารางที่ 4.6 เป็นการทดสอบ ARCH effect โดยการพิจารณาค่าของ Obs\*Rsquared นั้นคือ ความสัมพันธ์ของตัวรบกวน ผลที่ได้คือ 0.002202 ซึ่งมีค่าน้อยแสดงถึง ี ความสัมพันธ์ของตัวรบกวนในสมการความผันผวนมีน้อยหรือไม่มี ARCH effect และสามารถ ี พิจารณาจากค่า Prob. Chi-Square(1) ซึ่งมีค่า 0.9626 ยอมรับสมมติฐานหลัก ณ ระดับนัยสำคัญ 0.05 กล่าวคือ ไม่มี Serial Correlation

ดังนั้น จากตารางที่ 4.4 และตารางที่ 4.5 สามารถเขียนสมการของอัตราผลตอบแทน ของราคาทองคำล่วงหน้า (Gold Futures) ออกมาให้อยู่ในรูปสมการ ดังนี้

 $x_t = 0.002274 - 0.702214x_{t-1} + \varepsilon_t + 0.843907\varepsilon_{t-1}$ สมการค่าเฉลีย:  $h_1 = 0.000003 + 0.0692\varepsilon_{t-1}^2 + 0.9060h_{t-1}$ สมการความผันผวน:

โดย x ้ คือ อัตราผลตอบแทนของ Gold Futures ณ เวลา t

 $x_{t-i}$  คือ อัตราผลตอบแทนของ Gold Futures ณ เวลา t-i

 $\varepsilon_{_{t-i}}$  คือ ความคลาดเคลื่อนของอัตราผลตอบแทนของ Gold Futures ณ เวลา t-i

คือ ความผันผวน (GARCH) ของอัตราผลตอบแทนของ Gold Futures ณ เวลา t  $\boldsymbol{h}$ 

- $h_{t-i}$  คือ ความผันผวน (GARCH) ของอัตราผลตอบแทนของ Gold Futures ณ เวลา t-i
- $\varepsilon_{t-i}^2$  คือ ความคลาดเคลื่อน (RESID^2) ของอัตราผลตอบแทนของ Gold Futures ณ เวลา t-i

#### ผลการทดสอบแบบจำลอง Univariate GARCH ของอัตราผลตอบแทนของดัชนีกลุ่ม  $4.3.2$ 50 หลักทรัพย์ล่วงหน้า (SET50 Index Futures)

ตารางที่ 4.7 ผลการทดสอบแบบจำลอง Univariate GARCH ของอัตราผลตอบแทนของดัชนี ึกลุ่ม 50 หลักทรัพย์ล่วงหน้า (SET50 Index Futures): สมการค่าเฉลี่ย

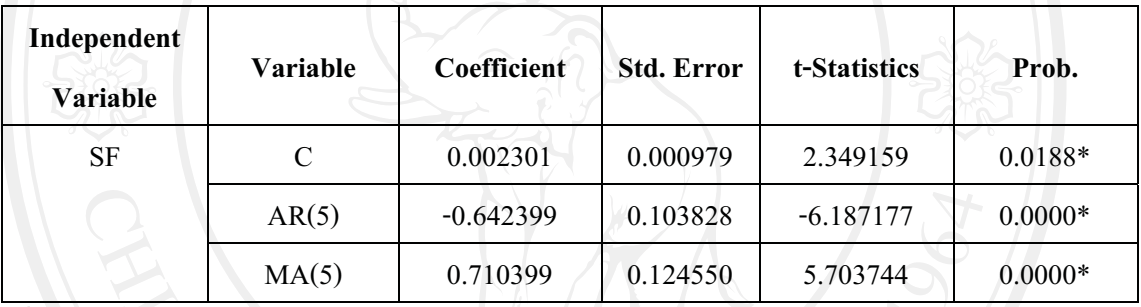

ที่มา: จากการคำนวณ

หมายเหตุ \*หมายถึง ปฏิเสธสมมติฐานหลัก คือ ค่า Coefficient มีค่าเท่ากับ 0 อย่างมีนัยสำคัญที่ระดับความ เชื่อมั่น 0.05

ผลการประมาณค่าแบบจำลอง Univariate GARCH ของอัตราผลตอบแทนของ ดัชนี ึกลุ่ม 50 หลักทรัพย์ล่วงหน้า (SET50 Index Futures) ที่ได้ค่าจากตาราง ปรากฏว่าที่ AR(5) MA(5) มี ี ค่ำ Coefficient และ Standard Error ที่มีนัยสำคัญ ณ ระดับนัยสำคัญ 0.05 จึงสามารถใช้ค่าที่ได้จาก ตาราง มาเขียนเป็นสมการค่าเฉลี่ย (Mean Equation) ใด้ดังต่อไปนี้

สมการค่าเฉลี่ย:

```
\mathbf{y}_{x} = 0.002301 + u, Mai University
ิจาก
                   (1+0.642399L^5)u_i = (1+0.710399L^5)\varepsilon_iและ
        (1+0.642399L^{5})(x, -0.002301) = (1+0.710399L^{5})\varepsilonx_{t} - 0.002301 + 0.642399x_{t-5} - 0.001478 = \varepsilon_{t} + 0.710399\varepsilon_{t-5}้ดังนั้น สมการค่าเฉลี่ย คือ
```
เมื่อแปลงค่าที่ประมาณ ได้จากตารางที่ 4.7 ให้อยู่ในรูปสมการค่าเฉลี่ 4.7 ให้อยู่ในรูปสมการค่าเฉลี่ย (Mean Equation) ที่เหมาะสมแล้ว สามารถสร้างสมการความผันผวนอย่างมีเงื่อนไข (Conditional Volatility) ของ อัตราผลตอบแทนของคัชนีกลุ่ม 50 หลักทรัพย์ล่วงหน้า (SET50 Index Futures) ได้ดังต่อไปนี้ ֧֧֦֧֦֧֦֧֦֧֚֝֝<u>֓</u>

**ตารางที่ 4.8** ผลการทดสอบแบบจำล อง Univariate GARCH ของอัตราผลตอบแทนของคัชนี กลุ่ม 50 หลักทรัพย์ล่วงหน้า (SET50 Index Futures): สมการความผันผวน  $\ddot{\phantom{0}}$ 

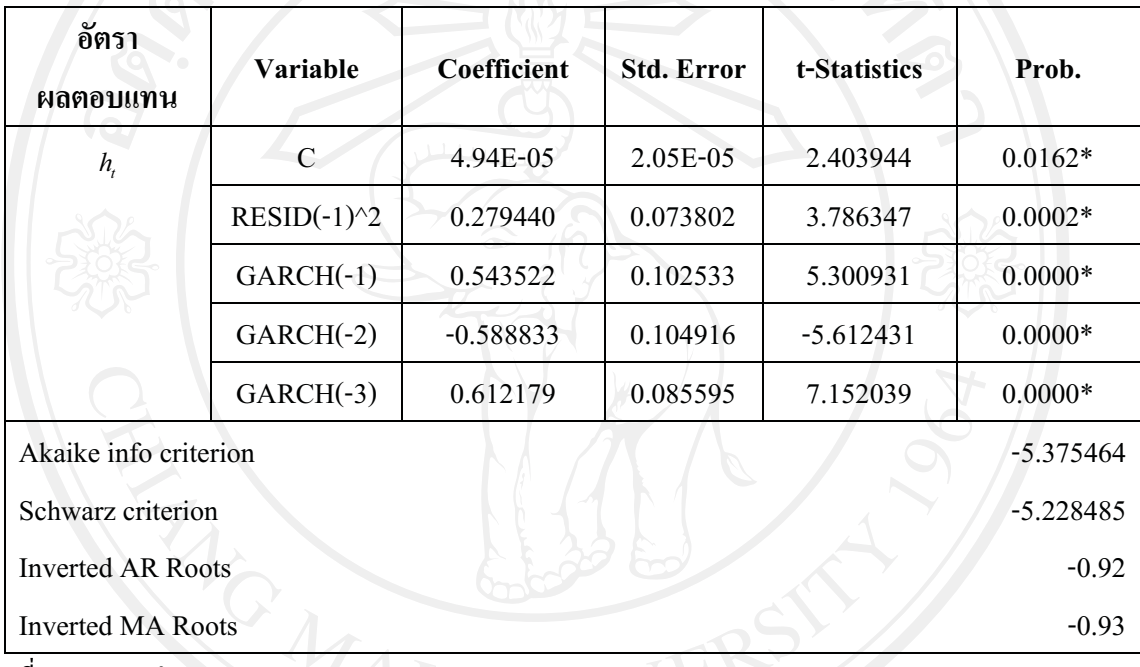

ที่มา: จากการคำนวณ

หมายเหตุ \*หมายถึง ปฏิเสธสมมติฐานหลัก คือ ค่า Coefficient มีค่าเท่ากับ 0 อย่างมีนัยสำคัญที่ระดับความ  $\ddot{\cdot}$ เชื่อมั่น 0.05

 $\overline{\phantom{a}}$ ผลจากแบบจำล อง GARCH ของอัตราผลตอบแทนของ คัชนีกลุ่ม 50 หลักทรัพย์  $\ddot{\phantom{0}}$ ล่วงหน้า (SET50 Index Futures) นั้น ได้แสดงถึง Univariate GARCH(3,1) และค่า Coefficient และ Standard Error ที่มีนัยสำคัญ ณ ระดับนัยสำคัญ 0.05

AIC =  $-5.375464$ , SIC =  $-5.228485$ , Inverted AR Roots =  $-0.92$  unexted MA Roots = -0.93 ซึ่งบ่งบอกว่ามีตัวบ่งชี้ที่น้อยกว่า 1 ตัวในแบบจำลองดังกล่าวที่สามารถเปลี่ยนแปลง ๆส

\*\*\*\*\*\*-2\$, ( )"/-# 4.8 );
 มาเขียนเป็นสมการความผันผวน (Variance Equation) ใด้ดังนี้

สบการความผับผวบ $\cdot$ 

$$
h_{t} = 0.000049 + 0.2794\varepsilon_{t-1}^{2} + 0.5435h_{t-1} - 0.5888h_{t-2} + 0.6122h_{t-3}
$$
 (54)

ี ตารางที่ 4.9 ผลการทดสอบ ARCH effect ของอัตราผลตอบแทนของดัชนีกลุ่ม 50 หลักทรัพย์ ล่วงหน้า (SET50 Index Futures)

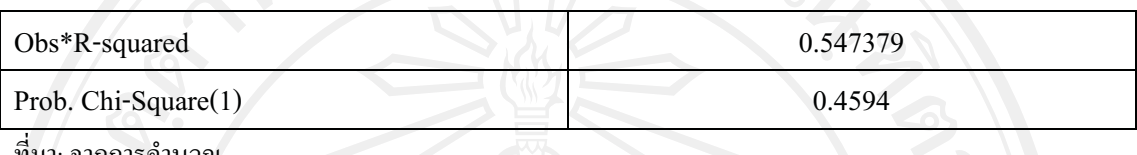

จากตารางที่ 4.9 เป็นการทดสอบ ARCH effect โดยการพิจารณาค่าของ Obs\*Rsquared นั้นคือ ความสัมพันธ์ของตัวรบกวน ผลที่ได้คือ 0.547379 ซึ่งมีค่าน้อยแสดงถึง ี ความสัมพันธ์ของตัวรบกวนในสมการความผันผวนมีน้อยหรือไม่มี ARCH effect และสามารถ ี พิจารณาจากค่า Prob. Chi-Square(1) ซึ่งมีค่า 0.4594 ยอมรับสมมติฐานหลัก ณ ระดับนัยสำคัญ 0.05 กล่าวคือ ไม่มี Serial Correlation

ี 4.7 และตารางที่ 4.8 สามารถเขียนสมการของอัตราผลตอบแทน ดัชนึกล่ม ิจากตารางที่ 50 หลักทรัพย์ล่วงหน้า (SET50 Index Futures) ออกมาให้อยู่ในรูปสมการ ดังนี้

สมการค่าเฉลี่ย:  $x_i = 0.003779 - 0.642399x_{i-5} + \varepsilon_i + 0.710399\varepsilon_{i-5}$ 

 $h_i = 0.000049 + 0.2794\varepsilon_{t-1}^2 + 0.5435h_{t-1} - 0.5888h_{t-2} + 0.6122h_{t-3}$ สมการความผันผวน:

โดย  $x$  คือ อัตราผลตอบแทนของ SET50 Index Futures ณ เวลา t

 $x_{t-i}$  คือ อัตราผลตอบแทนของ SET50 Index Futures ณ เวลา t-i

- $\varepsilon_{t-i}$  คือ ความคลาดเคลื่อนของอัตราผลตอบแทนของ SET50 Index Futures ณ เวลา t-i
- $h$ , คือ ความผันผวน (GARCH) ของอัตราผลตอบแทนของ SET50 Index Futures ณ เวลา t
- $h_{t-i}$ ์ คือ ความผืนผวน (GARCH) ของอัตราผลตอบแทนของ SET50 Index Futures ณ เวลา t-i
	- $\varepsilon_{t-i}^2$  คือ ความคลาดเคลื่อน (RESID^2) ของอัตราผลตอบแทนของ SET50 Index Futures ณ

 $\mathsf{max}$ 

 $\bf{4.4}$  ผลการทดสอบมัลไทวาริเอทการ์ช (Multivariate GARCH)

## **4.4.1 ผลการประมาณค่าแบบจำลอง Constant Conditional Correlation (CCC)**

**ตารางที่ 4.10** ผลการทดสอบมัล (Multivariate GARCH) แสดงในรูปของ แบบจำลอง Constant Conditional Correlation (CCC)

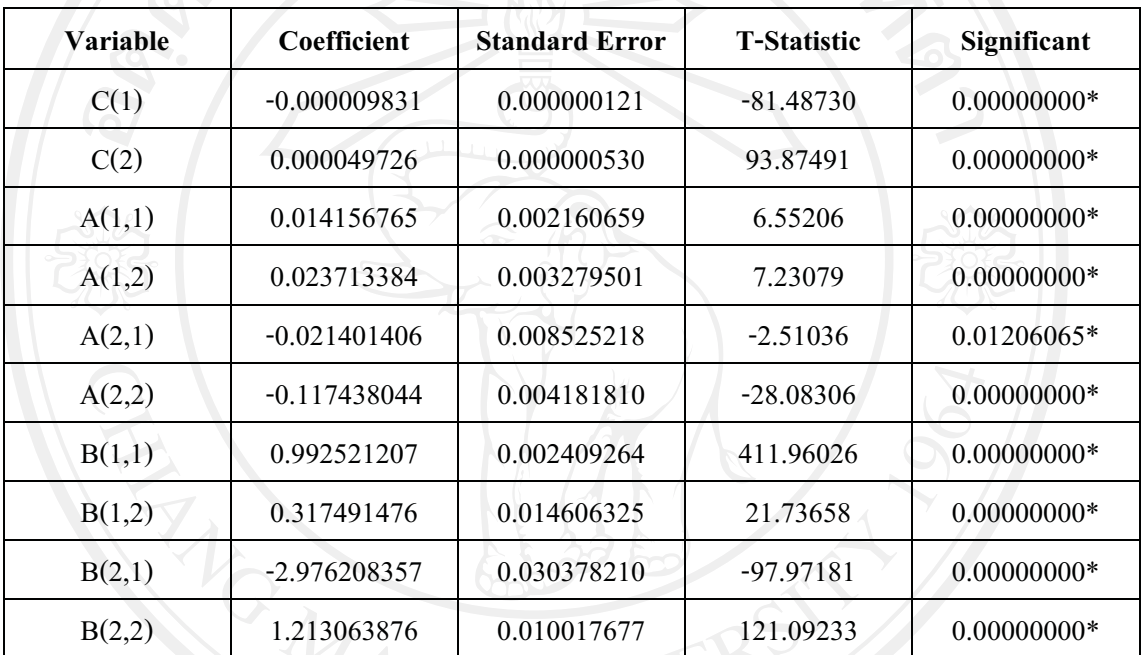

ี ที่มา: จากการคำนวณ

หมายเหตุ \*หมายถึง ปฏิเสธสมมติฐานหลัก คือ ค่า Coefficient มีค่าเท่ากับ 0 อย่างมีนัยสำคัญที่ระดับความ  $\ddot{\phantom{a}}$ เชื่อมั่น 0.05

่ จากตารางที่ 4.10 ผลการประมาณพารามิเตอร์ ทำให้สามารถเขียนผลการทดสอบให้อยู่ ในรปเมทริกซ์ได้ดังต่อไปนี้

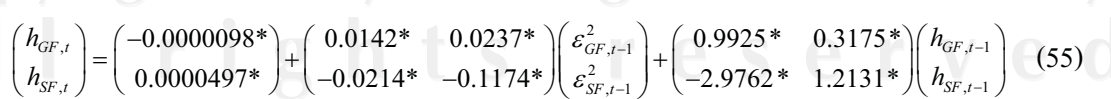

แสดงถึงความผันผวนของตัวแปรสุ่ม ( Standardized Shock) และความผันผวนร่วม ระหว่างตัวแปรทั้งสอง ซึ่งมีลักษณะเป็น Multivariate  $\,$  GARCH(1,1) โดยแสดงความสัมพันธ์ของ  $\ddot{\phantom{0}}$  ี ความแปรปรวนของค่าความคลาดเคลื่อนและความผันผวนอย่างมีเงื่อนไขในช่วงเวลา ( t-1) หรือ Lag of Shock (t-1) ของอัตราผลตอบแทนของ Gold Futures และ SET50 Index Futures

ซึ่งสามารถอธิบายใด้ดังนี้

A(1,2), A(2,1) อธิบายใด้ว่า ความผันผวนอย่างมีเงื่อนไขของอัตราผลตอบแทนของ Gold Futures กับ SET50 Index Futures ณ เวลา t ขึ้นอยู่กับค่าความคลาดเคลื่อนของอัตรา ผลตอบแทนของ Gold Futures กับ SET50 Index Futures ของช่วงเวลาในอดีต ณ เวลา t-1

B(1,2), B(2,1) อธิบายได้ว่า ความผันผวนอย่างมีเงื่อนไขของอัตราผลตอบแทนของ Gold Futures กับ SET50 Index Futures ณ เวลา t ขึ้นอยู่กับความผันผวนอย่างมีเงื่อนไขของอัตรา ผลตอบแทนของ Gold Futures กับ SET50 Index Futures ของช่วงเวลาในอดีต ณ เวลา t-1

ซึ่งสามารถแยกเขียนเป็นสมการได้ดังต่อไปนี้

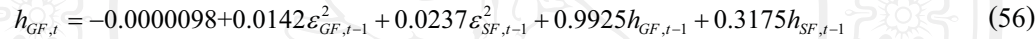

$$
h_{SF,t} = 0.0000497 - 0.0214 \varepsilon_{GF,t-1}^2 - 0.1174 \varepsilon_{SF,t-1}^2 - 2.9762 h_{GF,t-1} + 1.2131 h_{SF,t-1}
$$
 (57)

้จากสมการข้างต้นสามารถอธิบายค่าพารามิเตอร์ต่างๆ ได้ดังนี้

 $A(1,2) = 0.0237$  อธิบายได้ว่า ความผันผวนอย่างมีเงื่อนไขของอัตราผลตอบแทน ของ Gold Futures ในคาบเวลาที่ <del>เ</del>มื่ความสัมพันธ์ในทิศทางเคียวกันกับความคลาดเคลื่อน ของอัตรา ผลตอบแทนของ SET50 Index Futures ในกาบเวลาที่ t-1 กล่าวกือ เมื่อกวามกลาดเกลื่อน ของอัตรา ผลตอบแทนของ SET50 Index Futuresในอดีตสูงขึ้นจะส่งผลกระทบต่อ ความผันผวนอย่างมี เงื่อนไขของอัตราผลตอบแทน ของ Gold Futures ในปัจจุบันเพิ่มสูงขึ้น ในทางกลับกัน ถ้า ี ความคลาดเคลื่อนของอัตราผลตอบแทนของ SET50 Index Futuresในอดีตลดลง จะส่งผลกระทบ ต่อความผันผวนอย่างมีเงื่อนไขของอัตราผลตอบแทนของ Gold Futures ในปัจจุบันทำให้ลดลง

 $A(2,1) = -0.0214$  อธิบายใด้ว่า ความผันผวนอย่างมีเงื่อนใบของอัตราผลตอบแทน ของ SET50 Index Futures ในคาบเวลาที่ <del>เ</del> มีความสัมพันธ์ในทิศทางตรงกันข้ามกับความคลาดเคลื่อน ของอัตราผลตอบแทน ของ Gold Futures ในคาบเวลาที่ t-1 กล่าวคือ เมื่อความคลาดเคลื่อน ของ ี อัตราผลตอบแทนของ Gold Futures ในอดีตสูงขึ้น จะส่งผลกระทบต่อ ความผันผวนอย่างมีเงื่อนไข ของอัตราผลตอบแทนของ SET50 Index Futures ในปัจจุบันลดลง ในทางกลับกัน ถ้าความคลาด เคลื่อนของอัตราผลตอบแทน ของ Gold Futures ในอดีตลดลง จะส่งผลกระทบต่อ ความผันผวน ือย่างมีเงื่อนใบของอัตราผลตอบแทนของ SET50 Index Futures ในปัจจุบันเพิ่มสูงขึ้น

 $B(1.2) = 0.3175$  อธิบายได้ว่า ความผันผวนอย่างมีเงื่อนไขของอัตราผลตอบแทน ของ Gold Futures ในคาบเวลาที่ t มีความสัมพันธ์ในทิศทางเดียวกันกับความผันผวนอย่างมีเงื่อนไขของ ้อัตราผลตอบแทนของ SET50 Index Futures ในกาบเวลาที่ t-1 กล่าวคือ เมื่อความผันผวนอย่างมี เงื่อนไขของอัตราผลตอบแทนของ SET50 Index Futures ในอดีตสูงขึ้น จะส่งผลกระทบต่อความ ผันผวนอย่างมีเงื่อนไขของอัตราผลตอบแทน ของ Gold Futures ในปัจจุบันเพิ่มสูงขึ้น ในทาง ึกลับกัน ถ้าความผันผวนอย่างมีเงื่อนไขของอัตราผลตอบแทน ของ SET50 Index Futures ในอดีต ิลคลง จะส่งผลกระทบต่อความผันผวนอย่างมีเงื่อนไขของอัตราผลตอบแทน ของ Gold Futures ใน ปัจจุบันลคลง

 $B(2,1) = -2.9762$  อธิบายได้ว่า ความผันผวนอย่างมีเงื่อนไขของอัตราผลตอบแทน ของ SET50 Index Futures ในคาบเวลาที่ t มีความสัมพันธ์ในทิศทางตรงกันข้ามกับ ความผันผวนอย่างมี เงื่อนไขของอัตราผลตอบแทนของ Gold Futures ในกาบเวลาที่ t-1กล่าวคือ เมื่อความผันผวนอย่างมี เงื่อนไขของอัตราผลตอบแทน ของ Gold Futures ในอดีตสูงขึ้น จะส่งผลกระทบต่อ ความผันผวน อย่างมีเงื่อนไขของอัตราผลตอบแทน ของ SET50 Index Futures ในปัจจุบันลดลง ในทางกลับกัน ้ถ้าความผันผวนอย่างมีเงื่อนไขของอัตราผลตอบแทน ของ Gold Futuresในอดีตลดลง จะส่งผล กระทบต่อความผันผวนอย่างมีเงื่อนไขของอัตราผลตอบแทนของ SET50 Index Futures ในปัจจุบัน เพิ่มสูงขึ้น

#### 4.4.2 ผลการประมาณค่าแบบจำลอง Dynamic Conditional Correlation (DCC)

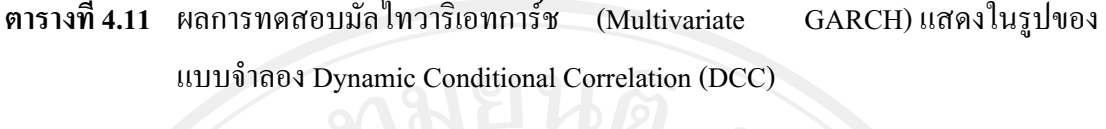

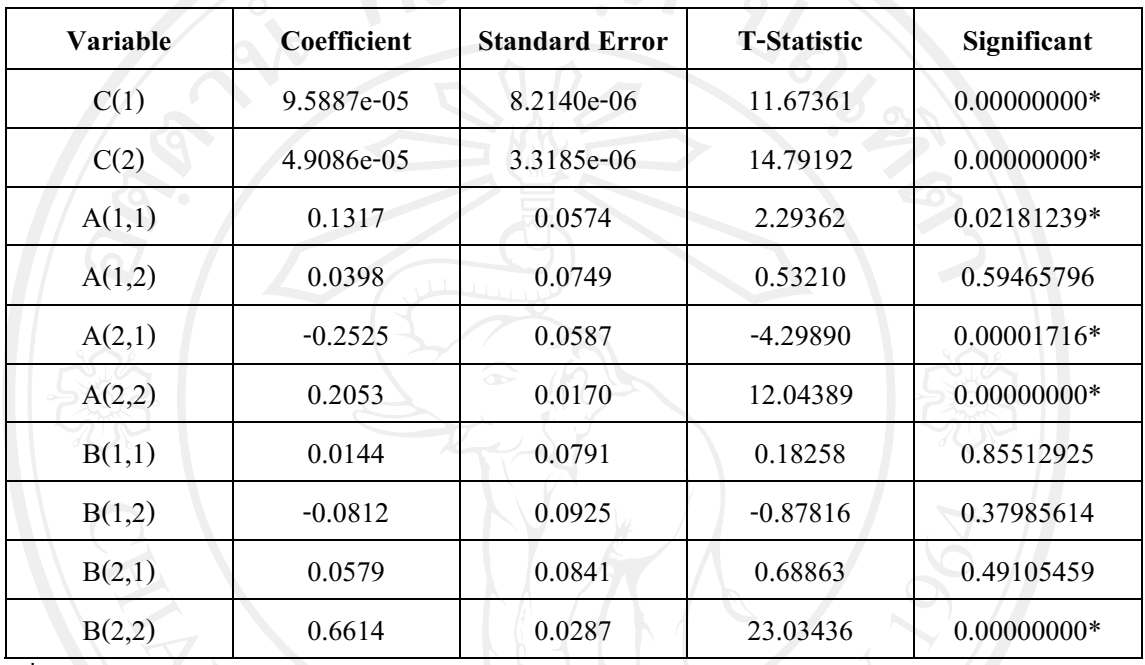

ที่มา: จากการคำนวณ

หมายเหตุ \*หมายถึง ปฏิเสธสมมติฐานหลัก คือ ค่า Coefficient มีค่าเท่ากับ 0 อย่างมีนัยสำคัญที่ระดับความ เชื่อมั่น 0.05

จากตารางที่ 4.11 ผลการประมาณพารามิเตอร์ ทำให้สามารถเขียนผลการทดสอบให้อยู่ ในรูปเมทริกซ์ใค้คังต่อไปนี้

 $\begin{pmatrix} 0.0144 & -0.0812 \\ 0.0579 & 1.2131^* \end{pmatrix} \begin{pmatrix} h_{GF,t-1} \\ h_{CF,t-1} \end{pmatrix}$  $0.1317*$  $\begin{pmatrix} 0.0398 \\ 0.2053* \end{pmatrix}$  $\big)\!\!\Big(\, \mathcal{E}_{\mathit{GF},\mathit{t-1}}^2\,$  $(0.0144)$  $h_{\scriptscriptstyle GF}$  $-0.2525*$  $h_{SF, t}$  $4.9086e-05*$  $\mathcal{E}_{SF}^2$ <sub>t-1</sub>

์ ของตัวแปรสุ่ม ( Standardized Shock) และความผันผวนร่วม แสดงถึงความผันผวน ระหว่างตัวแปรทั้งสอง ซึ่งมีลักษณะเป็น Multivariate GARCH(1,1) โดยแสดงความสัมพันธ์ของ ี ความแปรปรวนของค่าความคลาดเคลื่อนและความผันผวนอย่างมีเงื่อนไขในช่วงเวลา ( t-1) หรือ Lag of shock (t-1) ของอัตราผลตอบแทนของ Gold Futures และ SET50 Index Futures และ ค่าพารามิเตอร์ A(1,2), A(2,1), B(1,2), B(2,1)ที่คำนวณได้สามารถอธิบายได้เช่นเดียวกันกับ แบบจำลอง Constant Conditional Correlation (CCC) ซึ่งสามารถแยกเขียนเป็นสมการได้ดังต่อไปนี้

$$
h_{GF,t} = 9.5887e^{-0.50} + 0.1317\varepsilon_{GF,t-1}^{2} + 0.0398\varepsilon_{SF,t-1}^{2} + 0.0144h_{GF,t-1} - 0.0812h_{SF,t-1}
$$
\n(59)

$$
h_{SF,t} = 4.9086e^{-0.5} - 0.2525\varepsilon_{GF,t-1}^{2} + 0.2053\varepsilon_{SF,t-1}^{2} + 0.0579h_{GF,t-1} + 1.2131_{SF,t-1}
$$
(60)

้จากสมการข้างต้นสามารถอธิบายค่าพารามิเตอร์ต่างๆ ได้ดังนี้

 $A(1,2) = 0.0398$  อธิบายใค้ว่า ความผันผวนอย่างมีเงื่อนใบของอัตราผลตอบแทน ของ Gold Futures ในคาบเวลาที่ เมื่อวามสัมพันธ์ในทิศทางเดียวกันกับความคลาดเคลื่อน ของอัตรา ีผลตอบแทนของ SET50 Index Futures ในคาบเวลาที่ t-1 กล่าวคือ เมื่อความคลาดเคลื่อนของอัตรา ผลตอบแทนของ SET50 Index Futuresในอดีตสูงขึ้นจะส่งผลกระทบต่อ ความผันผวนอย่างมี Gold Futures ในปัจจุบันเพิ่มสูงขึ้น ในทางกลับกัน ถ้า เงื่อนไขของอัตราผลตอบแทน ของ ี ความคลาดเคลื่อนของอัตราผลตอบแทนของ SET50 Index Futures ในอดีตลดลง จะส่งผลกระทบ ต่อความผันผวนอย่างมีเงื่อนไขของอัตราผลตอบแทนของ Gold Futures ในปัจจุบันทำให้ลดลง

 $A(2,1) = -0.2525$  อธิบายได้ว่า ความผันผวนอย่างมีเงื่อนไขของอัตราผลตอบแทน ของ SET50 Index Futures ในคาบเวลาที่ <del>เ</del> มีความสัมพันธ์ในทิศทางตรงกันข้ามกับความคลาดเคลื่อน ของอัตราผลตอบแทน ของ Gold Futures ในคาบเวลาที่ t-1 กล่าวคือ เมื่อความคลาดเคลื่อน ของ ี อัตราผลตอบแทนของ Gold Futures ในอดีตสูงขึ้น จะส่งผลกระทบต่อ ความผันผวนอย่างมีเงื่อนไข ของอัตราผลตอบแทนของ SET50 Index Futures ในปัจจุบันลดลง ในทางกลับกัน ถ้าความคลาด เคลื่อนของอัตราผลตอบแทน ของ Gold Futures ในอดีตลดลง จะส่งผลกระทบต่อ ความผันผวน อย่างมีเงื่อนใบของอัตราผลตอบแทนของ SET50 Index Futures ในปัจจุบันเพิ่มสูงขึ้น

 $B(1,2) = -0.0812$  อธิบายได้ว่า ความผันผวนอย่างมีเงื่อนไขของอัตราผลตอบแทน ของ Gold Futures ในคาบเวลาที่ <del>เ</del> มีความสัมพันธ์ในทิศทางตรงกันข้ามกับ ความผันผวนอย่างมีเงื่อนไข ี ของอัตราผลตอบแทนของ SET50 Index Futures ในคาบเวลาที่ t-1 กล่าวคือ เมื่อความผันผวนอย่าง มีเงื่อนใบของอัตราผลตอบแทน ของ SET50 Index Futures ในอดีตสูงขึ้น จะส่งผลกระทบต่อความ ้ ผันผวนอย่างมีเงื่อนไขของอัตราผลตอบแทนของ Gold Futures ในปัจจุบันลดลง ในทางกลับกัน ถ้า ี ความผันผวนอย่างมีเงื่อนไขของอัตราผลตอบแทน ของ SET50 Index Futures ในอดีตลดลง จะ ส่งผลกระทบต่อความผันผวนอย่างมีเงื่อนไขของอัตราผลตอบแทน ของ Gold Futures ในปัจจุบัน ้เพิ่มสูงขึ้น

 $B(2.1) = 0.0579$  อธิบายได้ว่า ความผันผวนอย่างมีเงื่อนไขของอัตราผลตอบแทน ของ SET50 Index Futures ในคาบเวลาที่ <del>เ</del> มีความสัมพันธ์ในทิศทางเดียวกันกับ ความผันผวนอย่างมี เงื่อนไขของอัตราผลตอบแทนของ Gold Futures ในคาบเวลาที่ t-1กล่าวคือ เมื่อความผันผวนอย่างมี เงื่อนไขของอัตราผลตอบแทน ของ Gold Futures ในอดีตเพิ่มสูงขึ้น จะส่งผลกระทบต่อ ความผัน ผวนอย่างมีเงื่อนใขของอัตราผลตอบแทน ของ SET50 Index Futures ในปัจจุบันให้สูงขึ้น ในทาง ึกลับกัน ถ้าความผันผวนอย่างมีเงื่อนไขของอัตราผลตอบแทน ของ Gold Futuresในอดีตลดลง จะ ี่ ส่งผลกระทบต่อความผันผวนอย่างมีเงื่อนไขของอัตราผลตอบแทน ของ SET50 Index Futures ใน ปัจจุบันลคลงด้วย

4.4.3 การเปรียบเทียบผลการประมาณค่าระหว่างแบบจำลอง Constant Conditional Correlation (CCC) กับแบบจำลอง Dynamic Conditional Correlation (DCC)

ีตารางที่ 4.12 แสดงความสัมพันธ์ของตัวแปรส่ม (Standardized Shock) โดยแบบจำลอง Constant Conditional Correlation (CCC) และ Dynamic Conditional Correlation (DCC)

| Variable | Coefficient | <b>Standard Error</b> | <b>T-Statistic</b> | <b>Significant</b> |
|----------|-------------|-----------------------|--------------------|--------------------|
| R(2,1)   | 0.171221833 | 0.005907491           | 28.98385           | $0.00000000*$      |
| DCC(1)   | 2.5104e-15  | 0.1384                | 1.81364e-14        | 1.00000000         |
| DCC(2)   | 0.5119      | 0.3151                | 1.62453            | 0.10426366         |

์ที่มา: จากการคำนวณ

หมายเหตุ \*หมายถึง ปฏิเสธสมมติฐานหลัก คือ ค่า Coefficient มีค่าเท่ากับ 0 อย่างมีนัยสำคัญที่ระดับความ เชื่อมั่น 0.05

จากการประมาณแบบจำลอง Constant Conditional Correlation (CCC) ระหว่างอัตรา ผลตอบแทนของ Gold Futures และ SET50 Index Futures ตามตารางที่ 4.12 นั้น พบว่า ค่าพารามิเตอร์ที่ได้ปฏิเสธสมมติฐานหลัก $H_{_0}$ : $\rho$  = 0 แสดงถึงการมีนัยสำคัญทางสถิติระดับ นัยสำคัญ 0.05 จึงกล่าวได้ว่าตัวแปรสุ่ม (Standardized Shock) ของอัตราผลตอบแทนของ Gold Futures และ SET50 Index Futures มีความสัมพันธ์กันอย่างมีเงื่อนใบแบบคงที่ โดยความสัมพันธ์ ของอัตราผลตอบแทน มีค่าเท่ากับ 0.1712

ิจากตารางที่ 4.12 พบว่าผลการประมาณแบบจำลอง Dynamic Conditional Correlation (DCC) ก่าพารามิเตอร์ DCC(1) DCC(2) เทียบได้กับก่า  $\theta_1, \theta_2$ ตามลำดับ โดยก่า DCC(1) DCC(2) นั้นมีการยอมรับสมมติฐานหลัก  $H_{_0}$ : $\theta_{_1}$  = 0 และ  $H_{_0}$ : $\theta_{_2}$  = 0 แสดงถึงการ ไม่มีนัยสำคัญทางสถิติที่ ระดับนัยสำคัญ 0.05 ตัวแปรสุ่ม (Standardized Shock) ของอัตราผลตอบแทนของ Gold Futures และ SET50 Index Futures ไม่มีความสัมพันธ์กันในเชิงพลวัตร

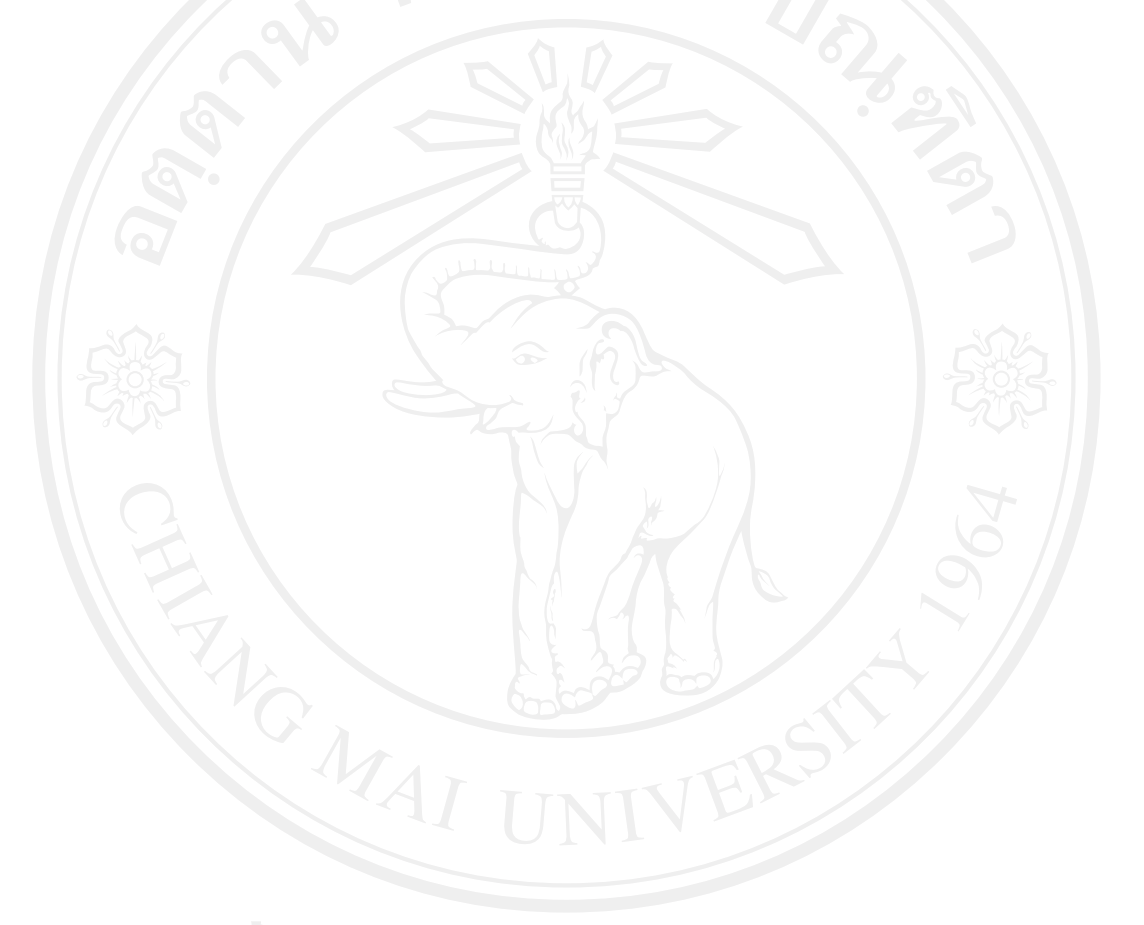